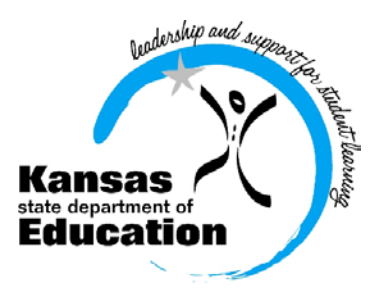

# School Finance

 (785) 296-3872 (785) 296-0459 (fax)

120 SE 10th Avenue \* Topeka, KS 66612-1182 \* (785) 296-6338 (TTY) \* www.ksde.org

18 Months **0.22% 0.24%** 2 Years **0.24%** 0.26%

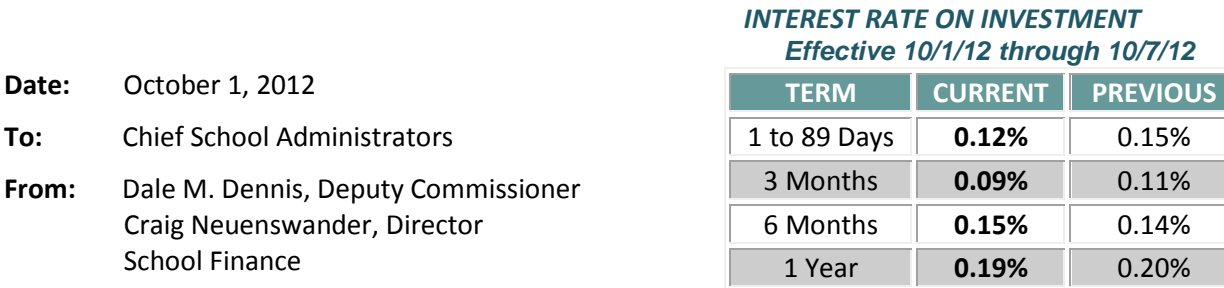

 *Minimum investment rates banks must offer to secure public funds as prescribed by K.S.A. 75-4210*

#### **Check progress of Principal's Building Reports**

Eight working days remain to complete the Superintendent's Organization Report (SO66) and Principal's Building Report (PBR) **due Wednesday, October 10**.

Several hundred buildings in the state have not started their building reports. Today, superintendents are encouraged to go online to check the status of their building reports. Make sure building staff knows the deadline set by the district office to have all PBRs submitted. The district office staff may need several days to review all building reports, finalize data on the SO66, and submit to KSDE by October 10.

**Instructions to complete these reports were posted online in the September 17 interest letter:** [http://www.ksde.org/Default.aspx?tabid=1880.](http://www.ksde.org/Default.aspx?tabid=1880)

#### *How can we help?*

Content questions such as counting FTE, transportation, etc., please call:

 Kevin Mercer . . . . . . . . (785) 296-4973 Sara Barnes . . . . . . . . . . (785) 296-4972 Craig Neuenswander . . . (785) 296-3872

**KIDS system questions**/**password problems**, call:

IT Help Desk: (785) 296-7935

Your attention to submitting these reports no later than October 10 is greatly appreciated.

**Procurement Contracts – State Bid List**

Several calls have come in asking how to purchase items such as computers from the state contract. This information is available online from the Kansas **Procurement and Contracts** website. <http://www.da.ks.gov/purch/contracts/contract.asp>

Some of these contracts are available only to specific agencies, and others to all state agencies and political subdivisions.

You can select what contracts you wish to view by searching:

## \* **Keyword:**

Searches title of contract, words included in contracts or contract numbers. When searching by keyword, use words that directly relate to the contract you are looking for. Example: Desktop Computer.

## \* **Alphabetically:**

Contracts are listed by the first letter of the title.

You may view or download the contracts by clicking on the contract title. If you have questions regarding a specific contract, contact the Contract Administrator listed on the contract. If you have any other questions about using the state procurement contracts, please contact:

> Department of Administration Procurement and Contracts 900 SW Jackson, Room 652S Topeka, KS 66612 Phone: (785) 296-2376 Email: [purchweb@da.ks.gov](mailto:purchweb@da.ks.gov)

> > **# # #**